# Mesures et analyses statistiques de données - Probabilités - TPs

Décembre 2013 - Contrôle Terminal, Semestre 1, Session 1

Durée de l'épreuve : 2h00 Documents autorisés. Calculatrice autorisée.

(Tous les exercices sont indépendants. Un soin tout particulier sera apporté à la rédaction des réponses)

#### $\sqrt{2}$  $\boxed{\text{Exercise 1}}$  $\overline{a}$

1. À l'aide des fonctions rep, seq et c exclusivement, générer les séquences suivantes :

- (a) 0 6 0 6 0 6
- (b) 1 4 7 10
- (c) 1 2 3 1 2 3 1 2 3 1 2 3
- (d) 1 2 2 3 3 3
- (e) 1 1 1 2 2 3
- (f) 1 5.5 10
- (g) 1 1 1 1 2 2 2 2 3 3 3 3
- 2. Générer les suites de nombres suivantes à l'aide des fonctions c et rep exclusivement, donc sans utiliser la fonction seq :
	- (a) 1,1 1,2 1,3 1,4 1,5 1,6 1,7 1,8 1,9 2
	- (b) 1 3 5 7 9 11 13 15 17 19
	- (c) -2 -1 0 1 2 -2 -1 0 1 2
	- (d) -2 -2 -1 -1 0 0 1 1 2 2
	- (e) 10 20 30 40 50 60 70 80 90 100
- 3. Reprendre la séquence (d) précédente.
	- (a) Remplacer toutes les valeurs négatives par NA
	- (b) Compter le nombre de valeurs NA.
	- (c) Remplacer les valeurs négatives par -10.

✄ Ļ  $\overline{\textbf{Exercise 2}}$  Soit la matrice : x<-matrix(1 :120,ncol=12)

- 1. Afficher toutes les lignes de la matrice commençant par un nombre pair.
- 2. Afficher toutes les lignes de la matrice dont la moyenne est inférieure à 60
- 3. Afficher toutes les colonnes de la matrice dont la somme est inférieure à 500
- 4. Sélectionner la sous-matrice formée des lignes de la matrice dont la moyenne est inférieure à 60 et des colonnes dont la somme est inférieure à 500.
- 5. Sélectionner la même sous-matrice, sauf la troisième ligne.

Bien-sûr, une seule commande est nécessaire à chaque fois pour effectuer ces opérations...

 $\sqrt{2}$ ✂  $\overline{a}$ On utilise la base airquality, disponible dans R. Si l'on veut extraire la sous-base pour laquelle la température est supérieure à 92°F, on utilise les commandes :

```
> air1 <- subset(airquality, Temp > 92)
> air1
```
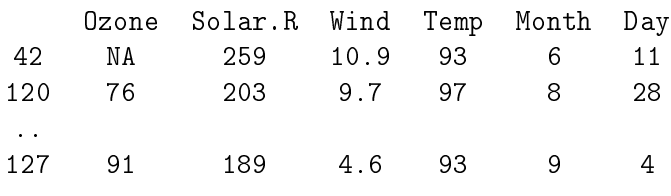

On peut également utiliser :

### > air1<-airquality[airquality\$Temp>92,]

- 1. Créer à partir de air1 le dataframe air2, où :
	- $\overline{\phantom{a}}$  la variable  $\overline{\phantom{a}}$  lazone n'est pas manquante,
	- la température est inférieure à  $94^{\circ}$ F.
- 2. Créer à partir de airquality le dataframe air3, où la variable Ozone n'est pas manquante.
- 3. Ajouter une colonne à air3 représentant une variable valant 1 si : on est dans les 6 premiers mois de l'année,
	- la température est supérieure à  $80^{\circ}$ F.
	- et 0 sinon.

✄  $\overline{a}$  $\overline{a}$ On vous donne un relevé des profondeurs de glace relevées dans une station météo avec les dates correspondantes :

> dates<-c("1971-01-20","1971-01-28","1971-02-03","1971-02-11","1971-02-18",

+ "1973-01-17","1973-01-25","1973-01-31","1973-02-17","1974-01-07","1974-01-10",

+ "1974-01-15","1974-01-22","1974-01-29","1974-02-05","1974-02-12","1974-02-19")

> mesure<-c(64,69,71,71,71,32,42,28,32,18,25,29,34,36,42,50,61)

Extraire de ce vecteur la première incidence de chaque profondeur mesurée, en utilisant la fonction match. Trier les mesures de glace dans l'ordre croissant et créer une matrice avec comme première colonne les mesures triées et comme deuxième colonne les dates correspondantes (nécessite un tri simultané !)

## ✄  $\boxed{\text{Exercise 5}}$

Ĭ.

- 1. Créer une matrice x portant les chiffres de 1 à 100, en 4 colonnes.
	- (a) Calculer les quantiles 0.1 et 0.9 de chaque colonne.
	- (b) Calculer les quantiles 0.1 et 0.9 de chaque ligne.
	- (c) Calculer la moyenne et la variance de x, des colonnes de x, des 3 premières lignes de x.
- 2. Prendre le jeu de données interne à R appelé ToothGrowth.
	- (a) Le visualiser pour se faire une idée de son contenu.
	- (b) La première colonne len représente la longueur des dents de cochons d'Inde soumis à diérents régimes. Ranger la première colonne, par colonnes, dans une matrice à 6 colonnes mat.
	- (c) Calculer la matrice de corrélations entre les colonnes de mat.

## $\sqrt{2}$  $\boxed{\text{Exercise 6}}$

 $\overline{a}$ 

- 1. Créer un vecteur de 10 valeurs en tirant les 6 premières dans  $\mathcal{N}(2,5)$  et les 4 suivantes dans  $\mathcal{N}(1,4)$ .
- 2. (a) Tirer un vecteur  $v_1$  de 10 valeurs dans une mixture de 2 lois normales,  $\mathcal{N}(2, 5)$  et  $\mathcal{N}(1, 4)$ , avec une probabilité 50-50.
	- (b) Calculer la moyenne de *v*1. Répéter l'opération 10 fois en conservant les moyennes des 10 échantillons  $v_1$  successifs dans un vecteur.
- 3. Recommencer la même opération en tirant un échantillon  $v_2$  dans une mixture avec une probabilité 10-90. Comparer les moyennes obtenues pour  $v_1$  et  $v_2$ .